### Качибеков Абдулла атындагы орто мектебинин тарых сабагынан 2022-2023-окуу

чейректеринин мониторинги. жылынын карата I,II,III,IV

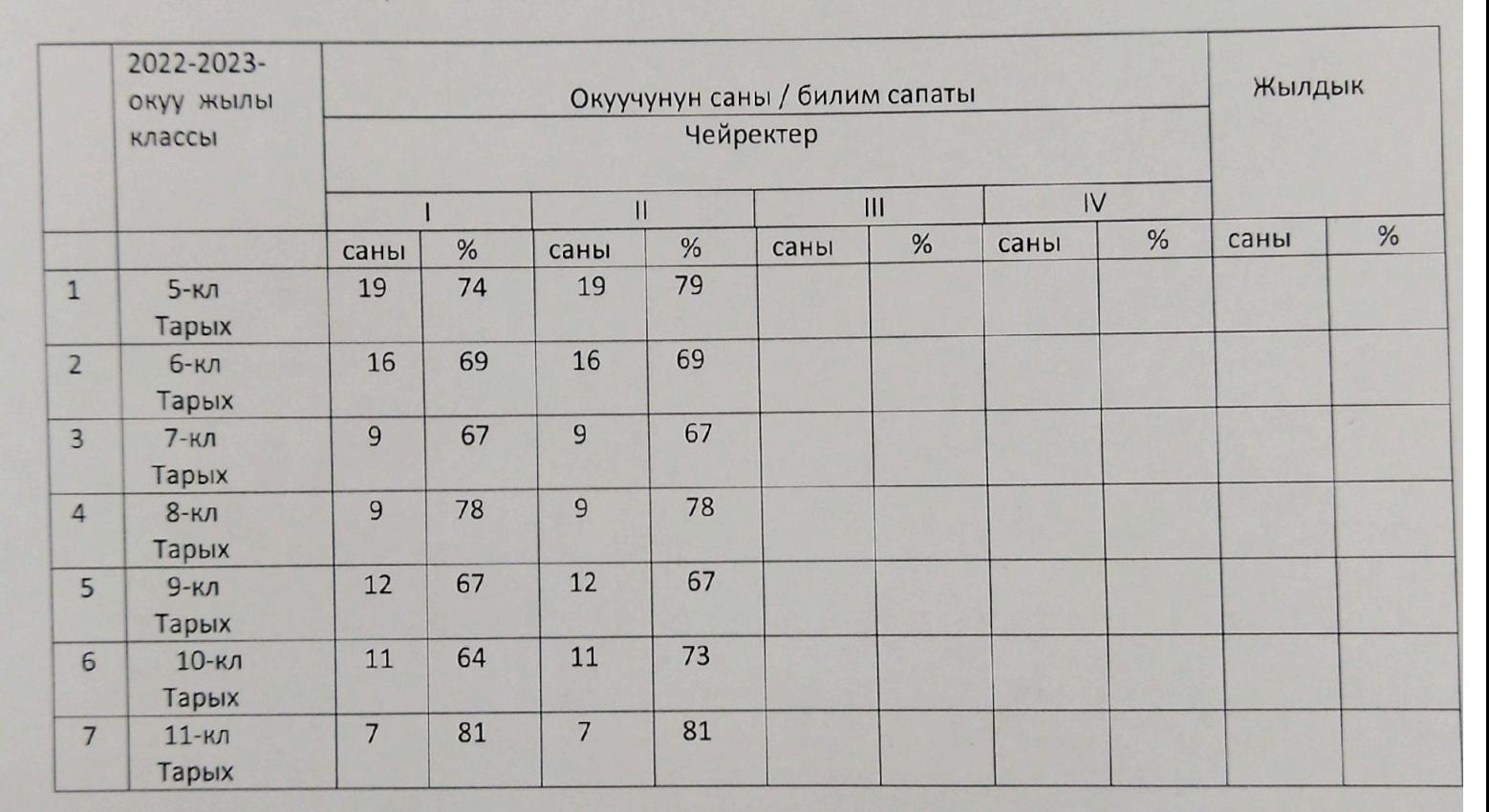

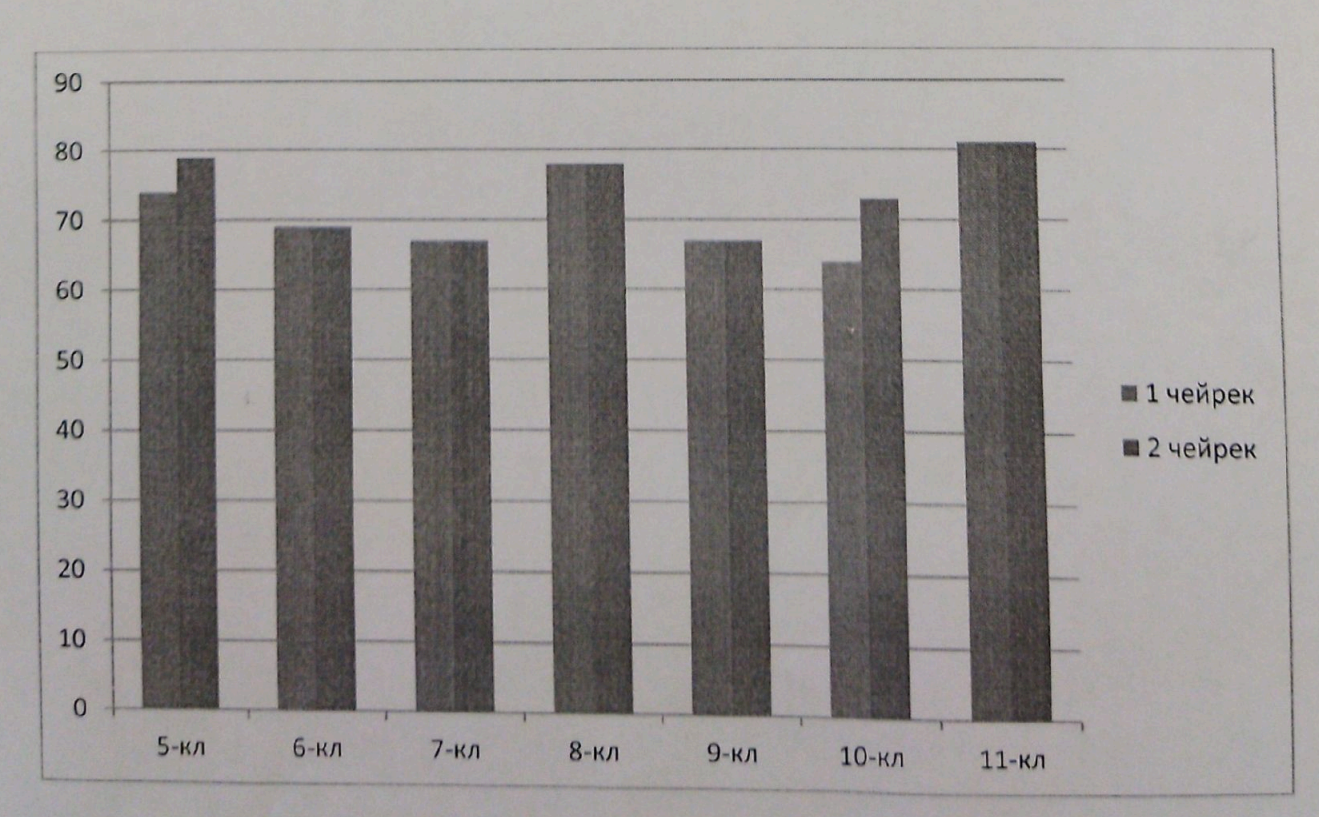

### Качибеков Абдулла атындагы орто мектебинин тарых сабагынан 2021-2022-окуу

жылынын карата I,II,III,IV чейректеринин мониторинги.

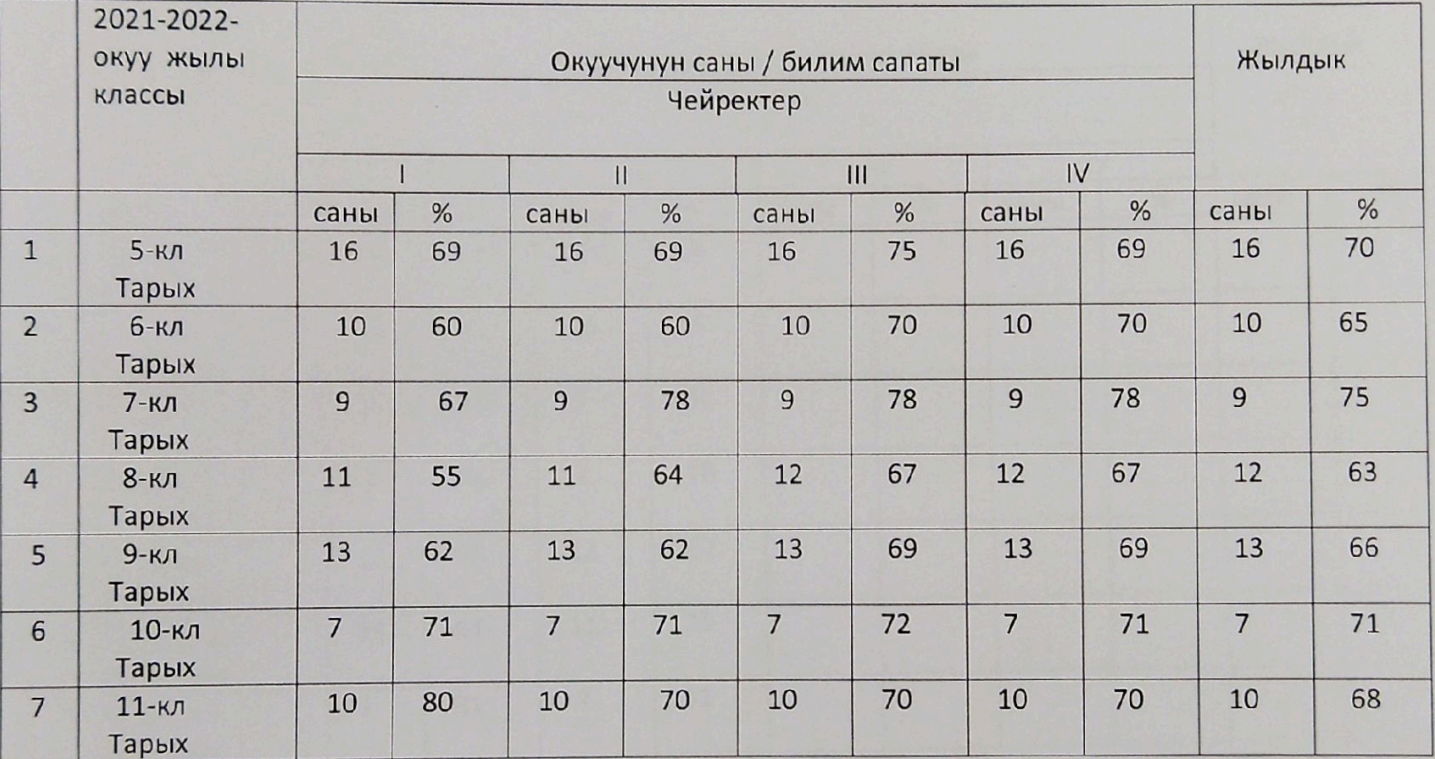

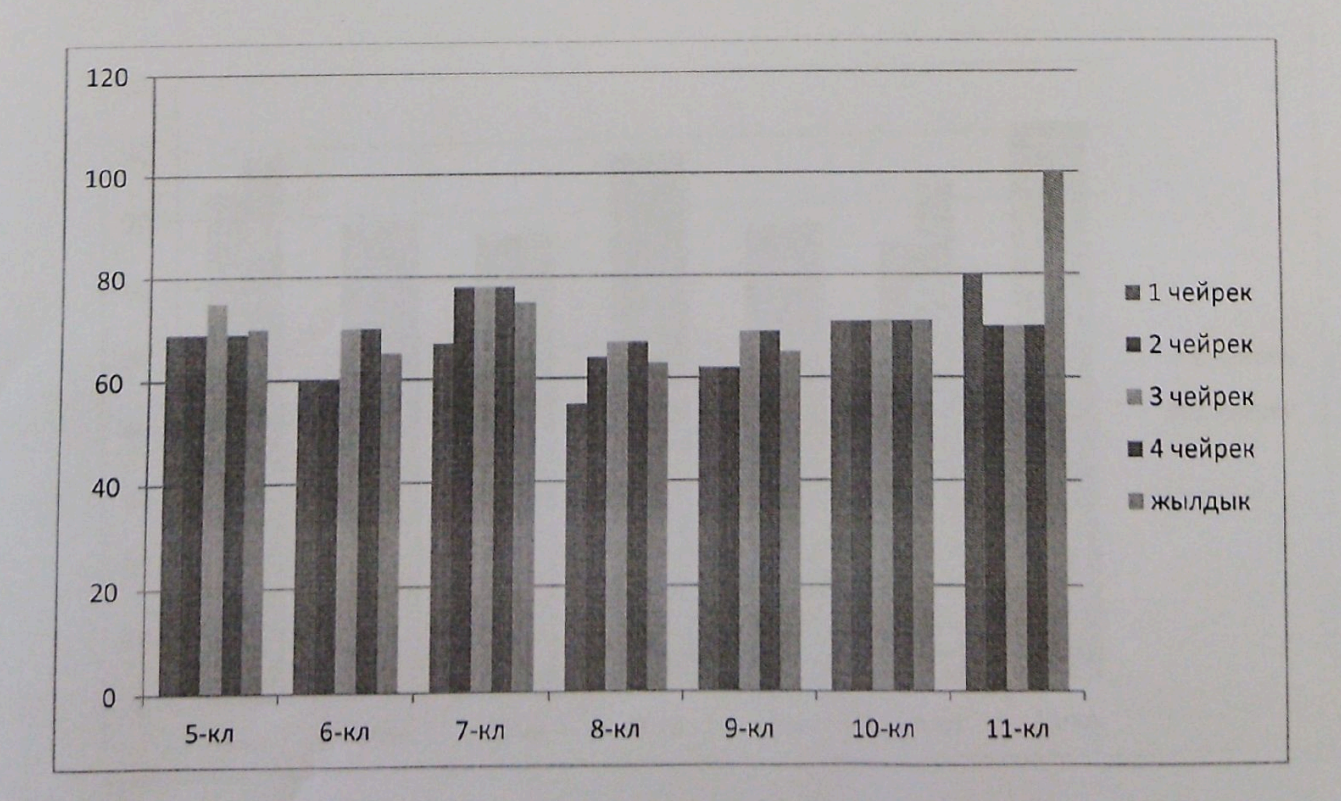

# Качибеков Абдулла атындагы орто мектебинин тарых сабагынан 2020-2021-окуу

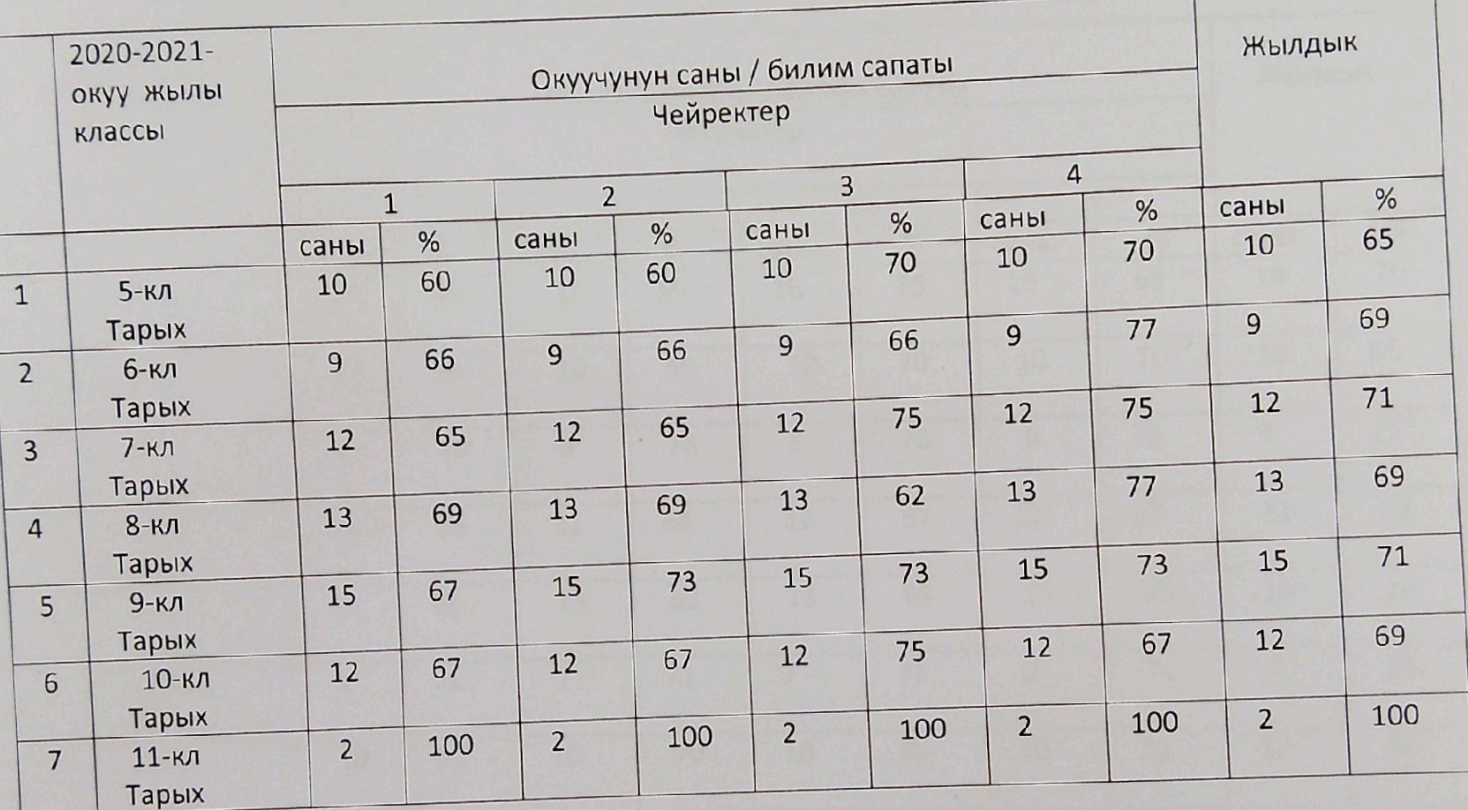

жылынын карата I,II,III,IV чейректеринин мониторинги.

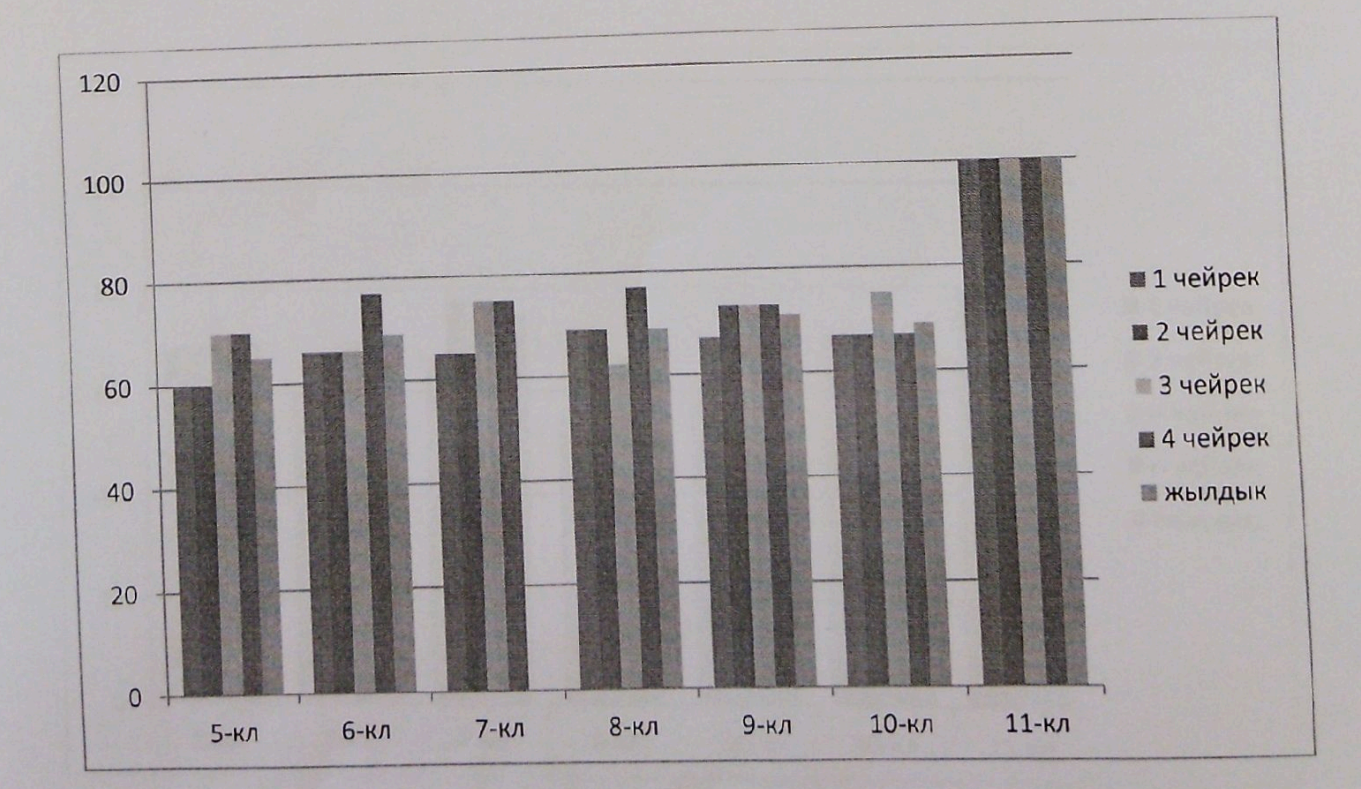

Оро-Башы орто мектебинин тарых сабагынан 2019-2020-окуу жылынын предметтик мониторинги

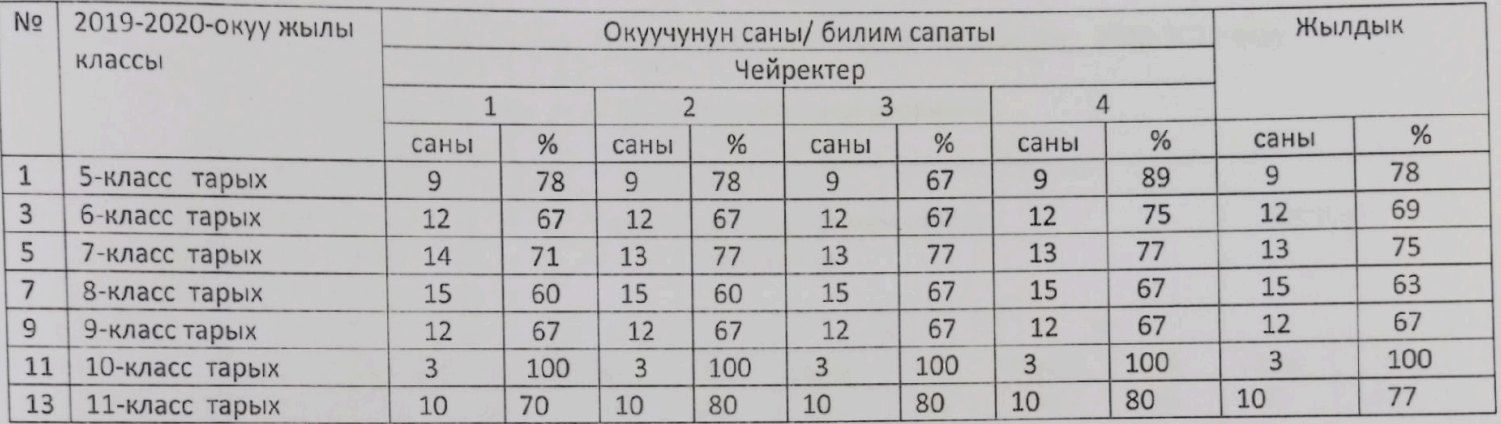

Тарых 2019-2020

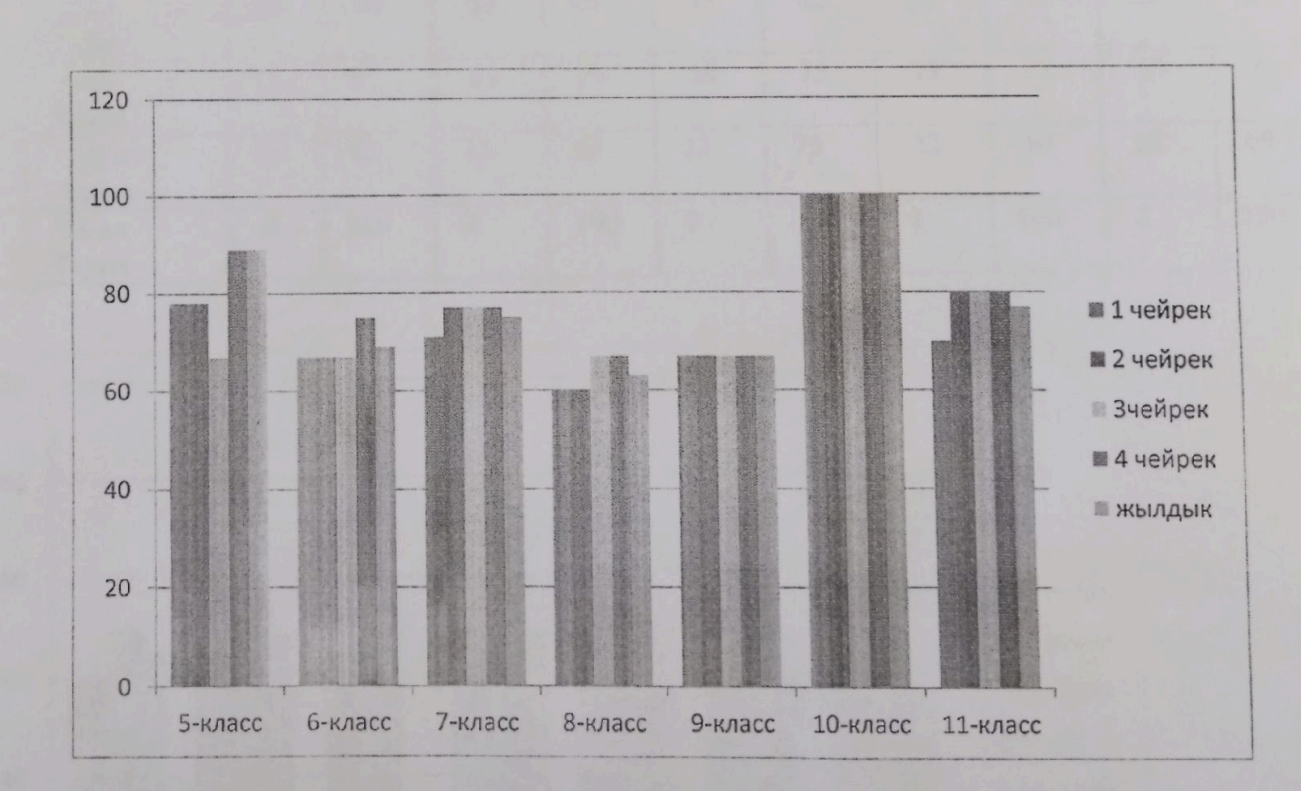

Оро-Башы орто мектебинин тарых сабагынан 2018-2019-окуу жылынын предметтик мониторинги

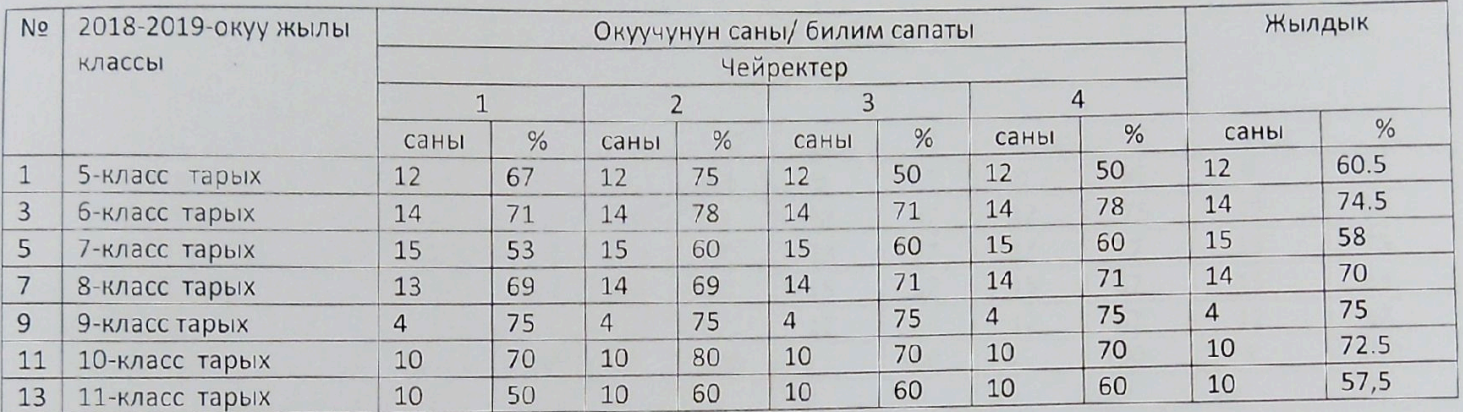

Тарых 2018-2019

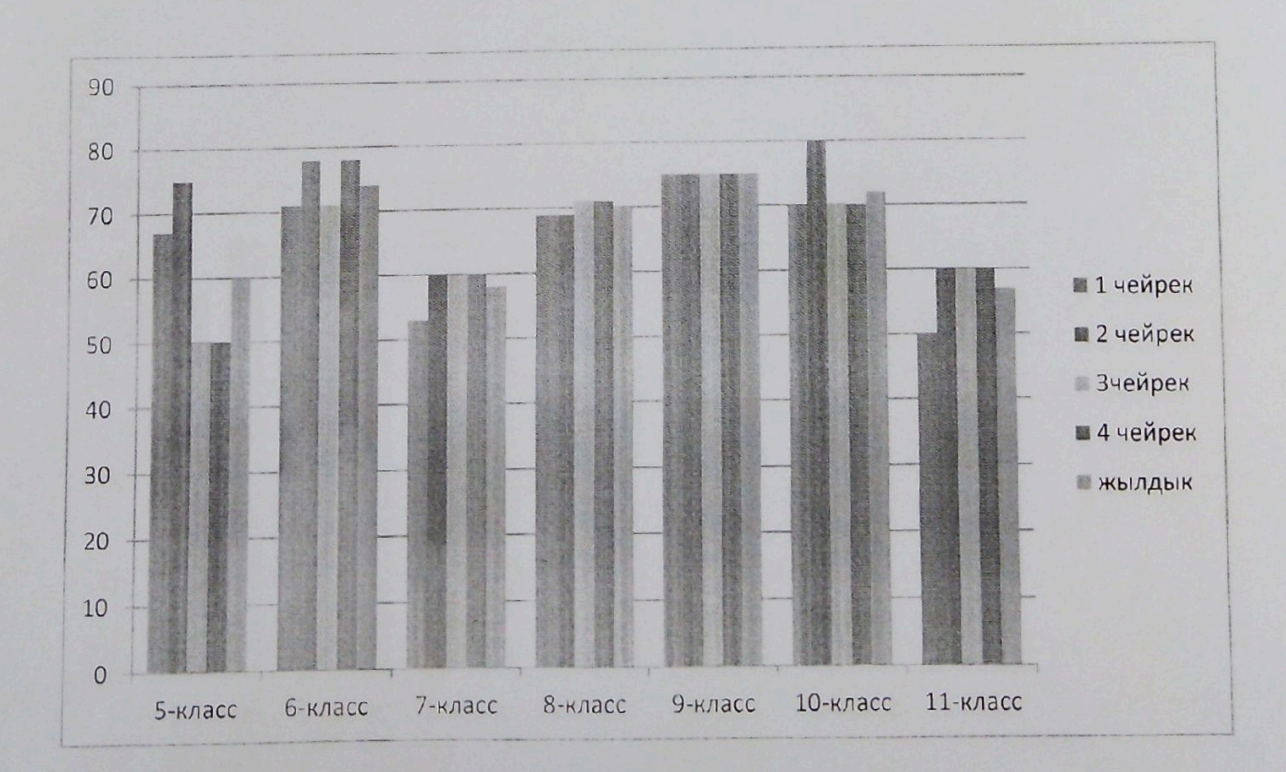

Оро-Башы орто мектебинин 2018-2019-окуу жылындагы биология сабагынын предметтик мониторинги.

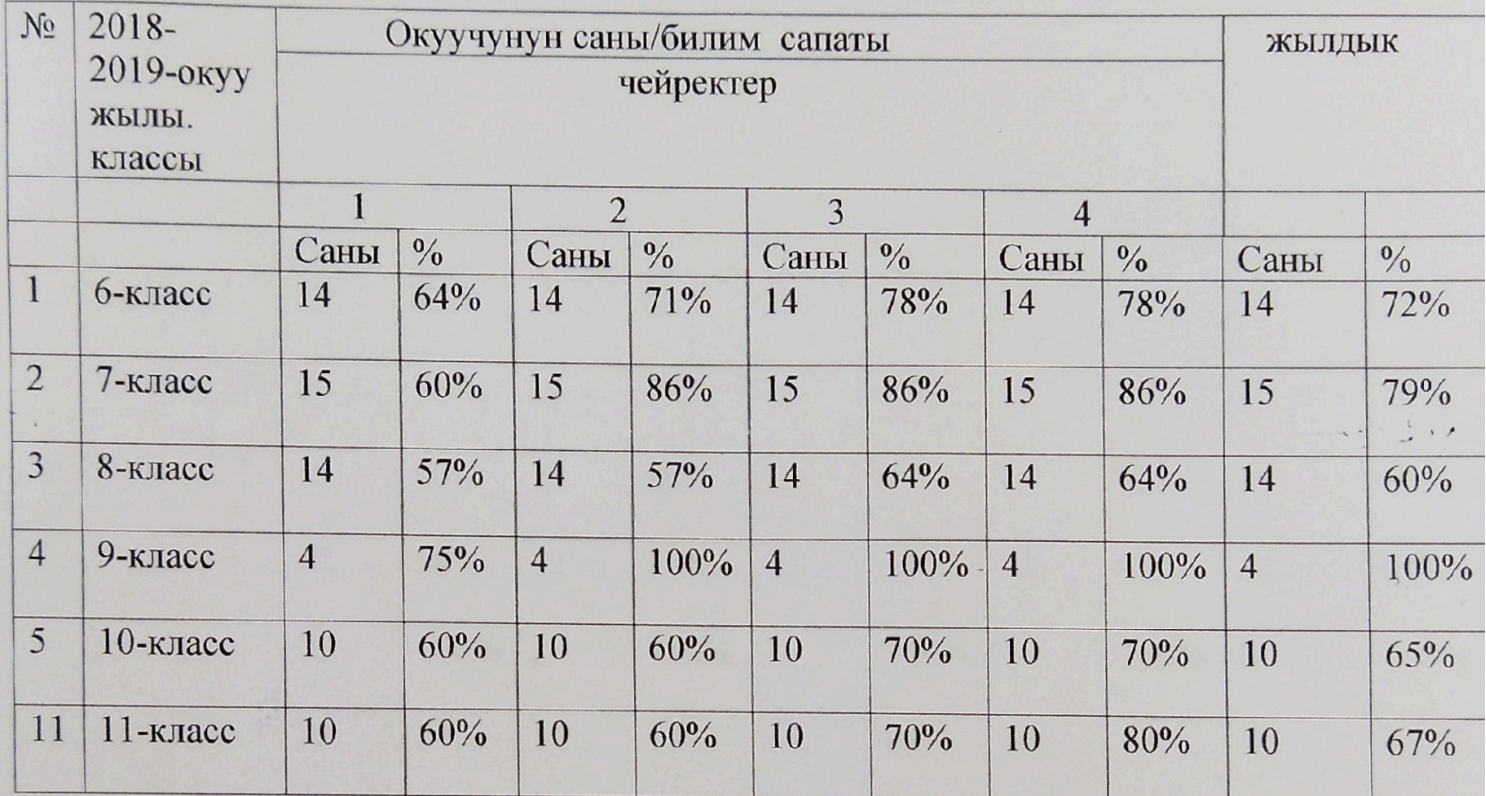

Биология 2018-2019-окуу жылы

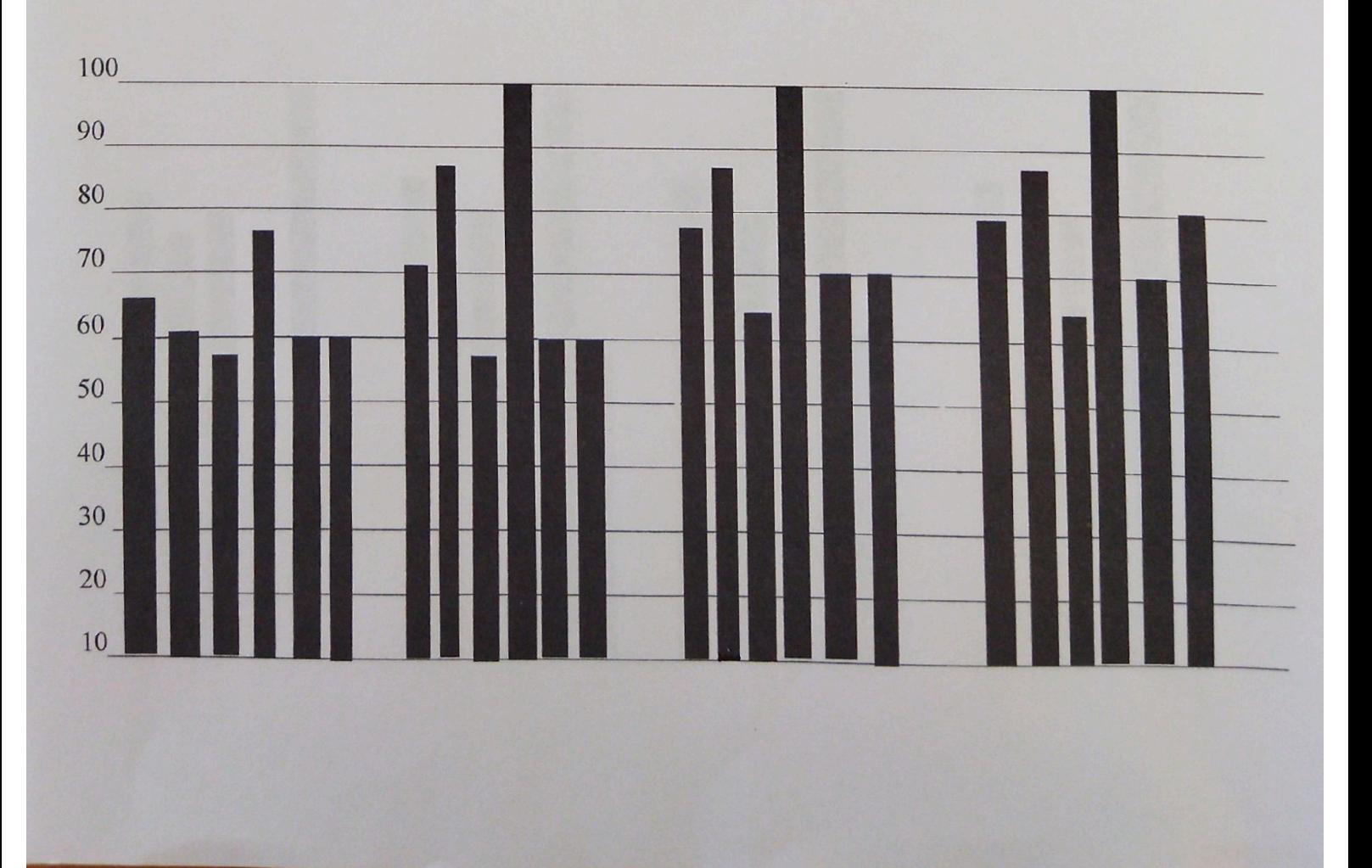

Оро-Башы орто мектебинин 2019-2020-окуу жылындагы биология сабагынын предметтик мониторинги.

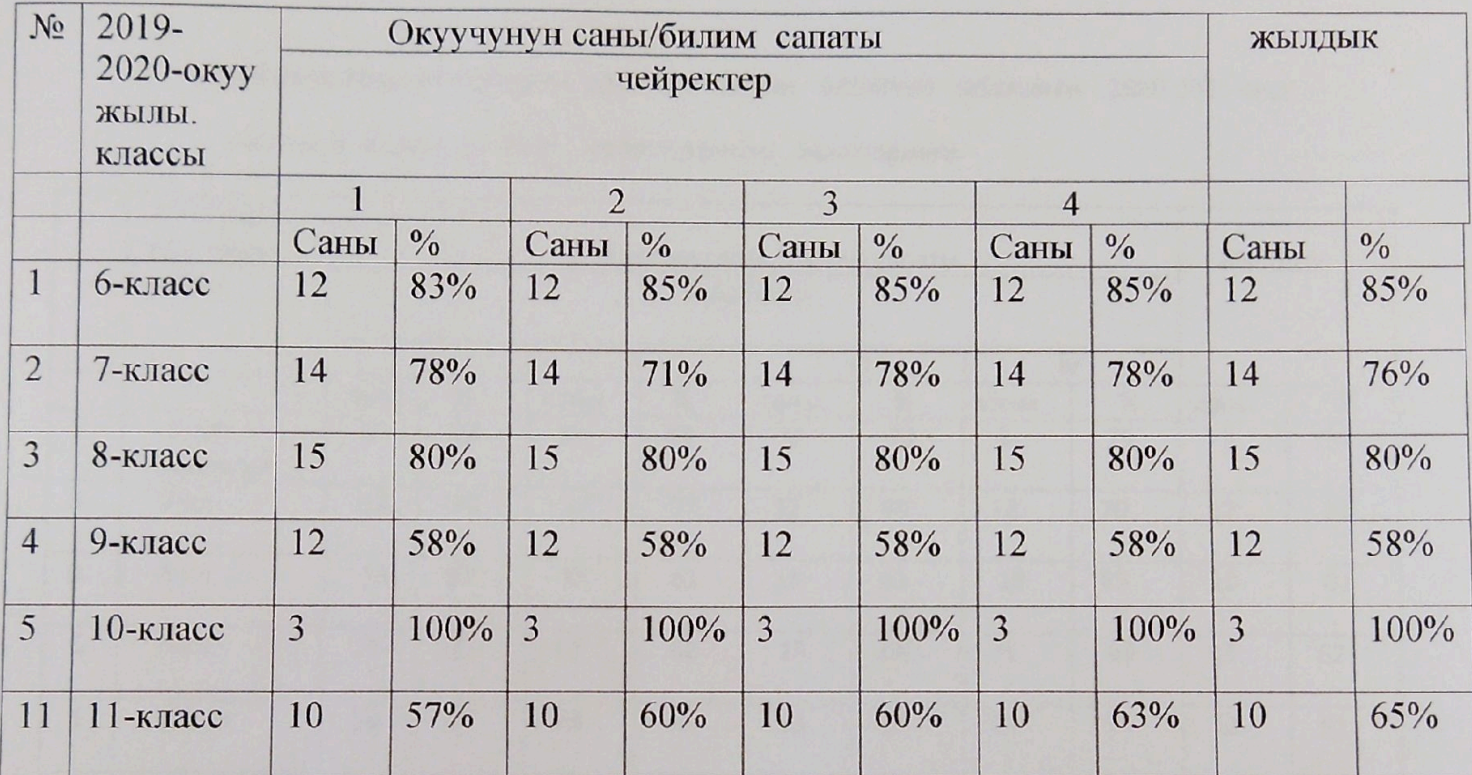

Биология 2019-2020-окуу жылы

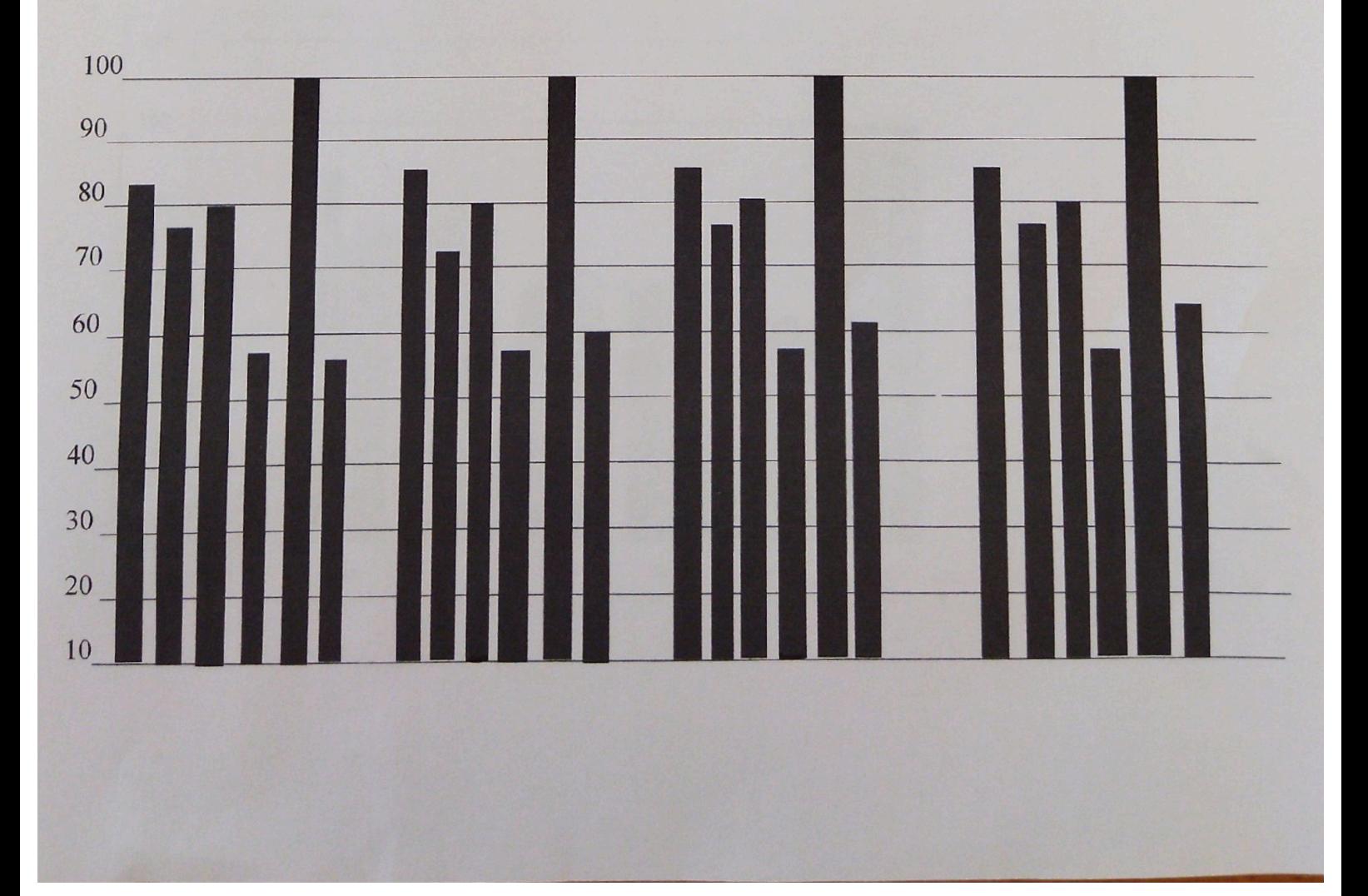

Мектеп директору:

Исламов К

# Качибеков Абдулла атындагы орто мектебинин биология сабагынан 2020-2021-окуу

жылынын карата I,II,III,IV чейректеринин мониторинги.

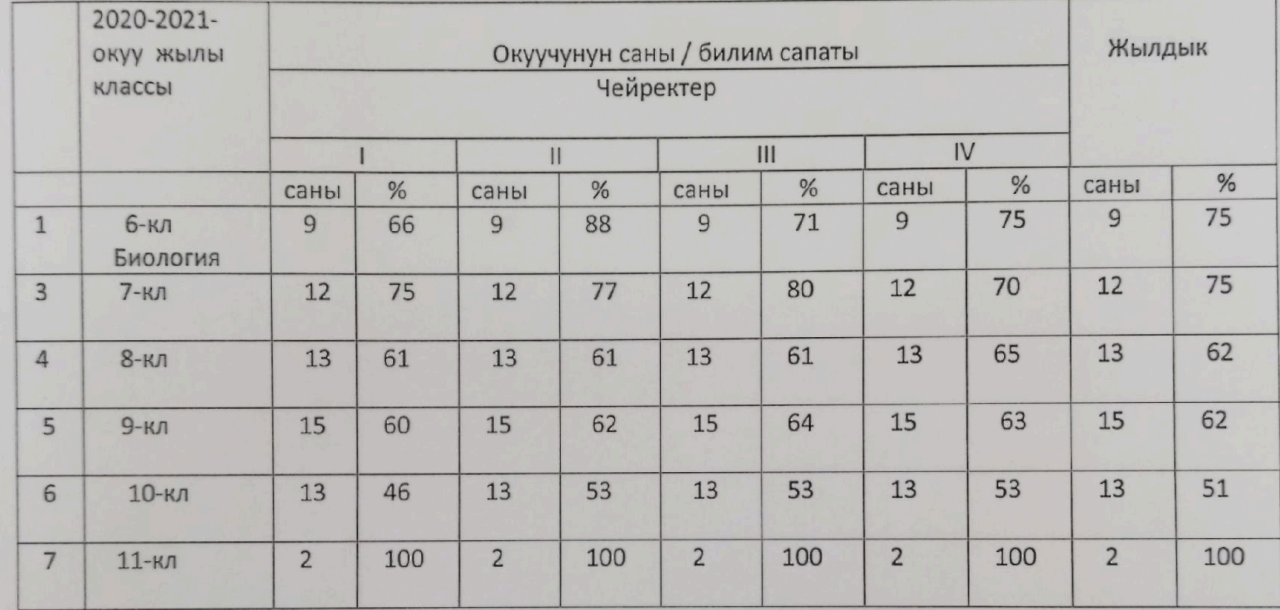

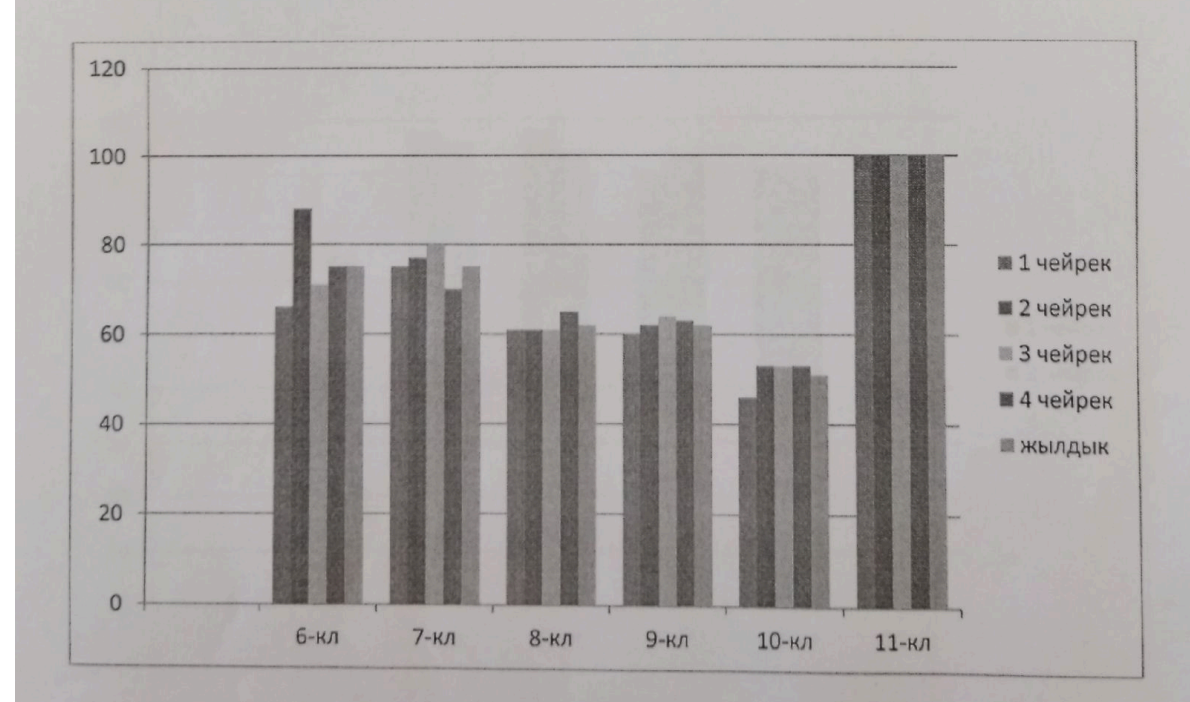

Бекитемин:

Мектеп директору:

Исламов К

Качибеков Абдулла атындагы орто мектебинин биология сабагынан 2022-2023-окуу жылынын карата I,II,III,IV чейректеринин мониторинги.

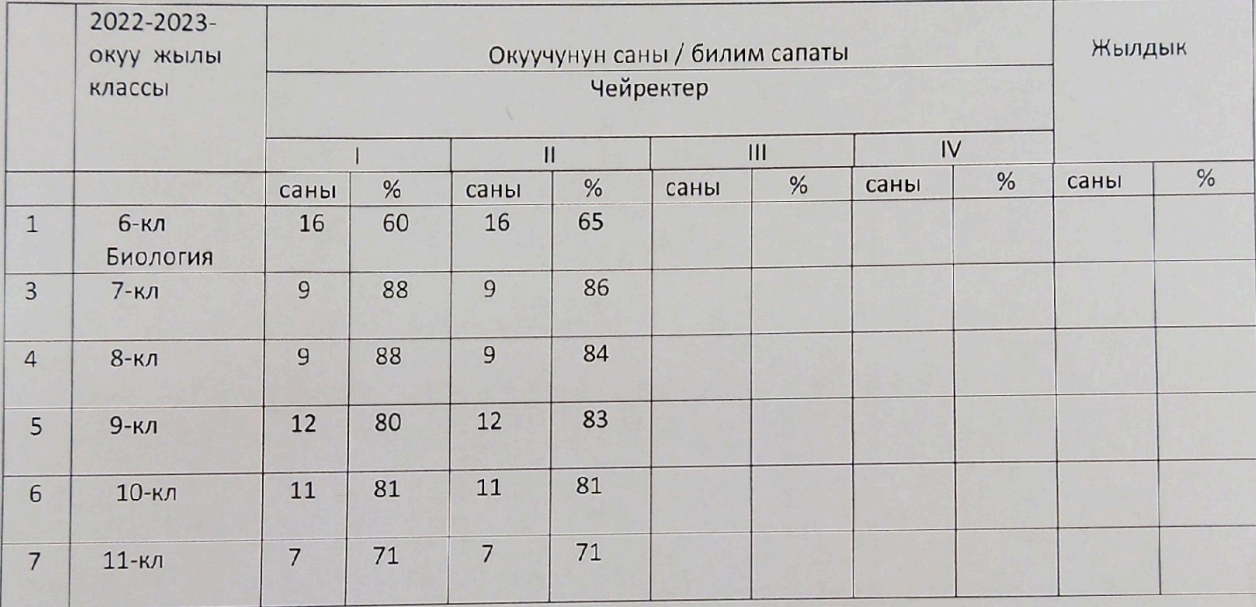

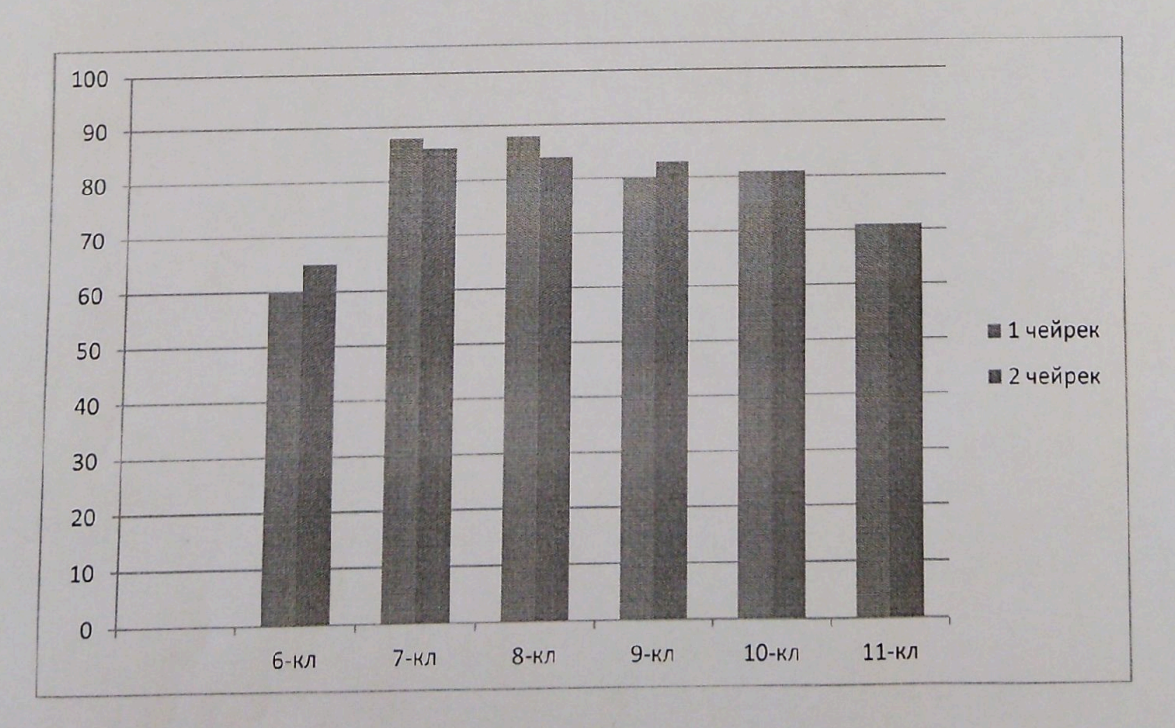

Оро-Башы орто мектебинин физика сабагынан 2018-2019-окуу жылынын предметтик мониторинги

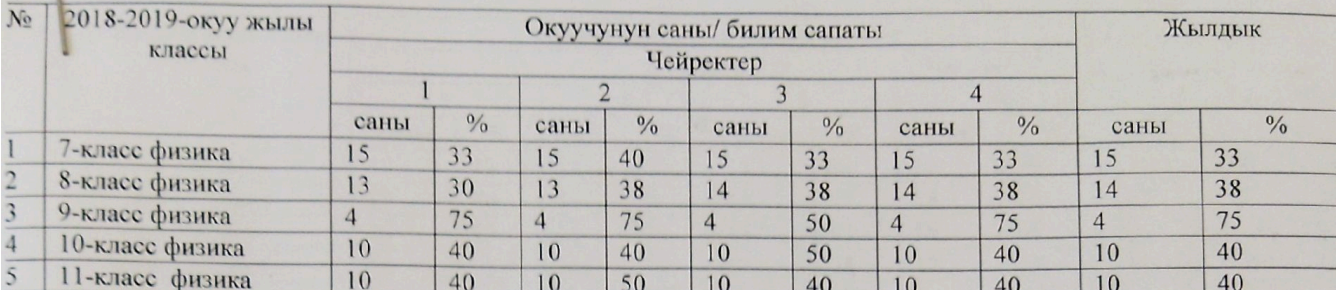

#### физика 2018-2019

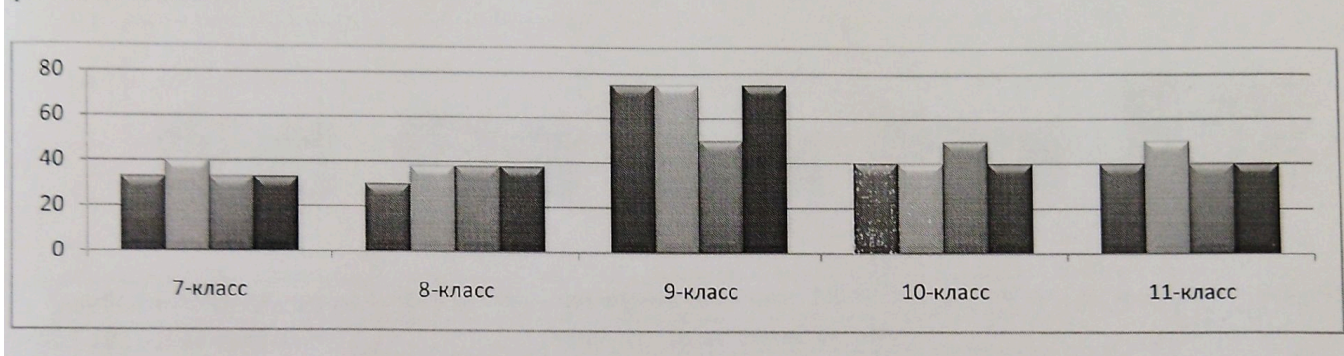

Оро-Башы атындагы орто мектебинин физика сабагынан 2019-2020-окуу жылынын предметтик мониторинги

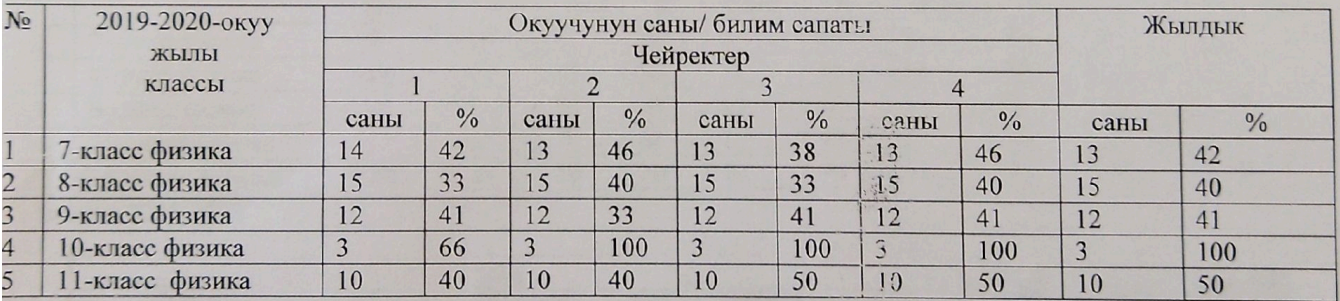

#### физика 2019-2020

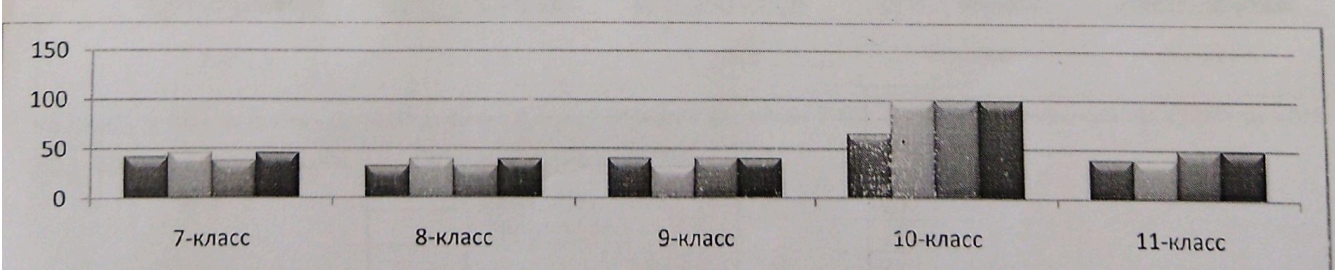

k.

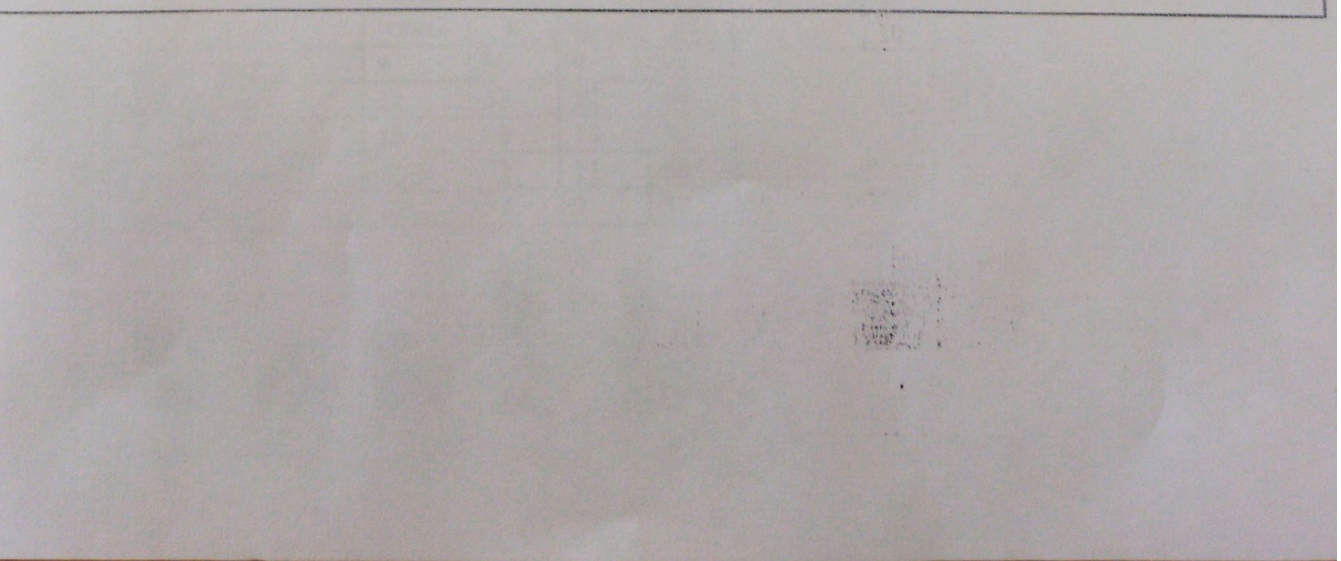

жов Абдулла атындагы орто мектебинин физика сабагынан 2020-2021-окуу жылынын предметтик мониторинги

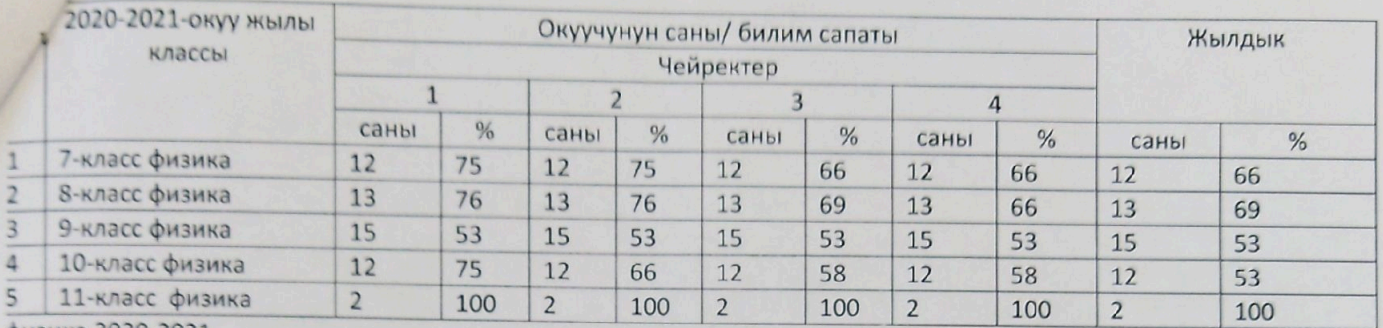

физика 2020-2021

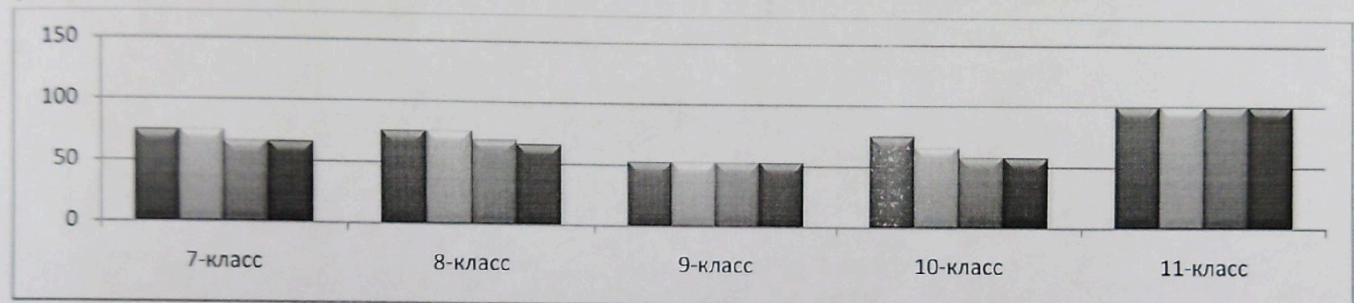

Качибеков Абдулла атындагы орто мектебинин физика сабагынан 2021-2022-окуу жылынын предметтик мониторинги

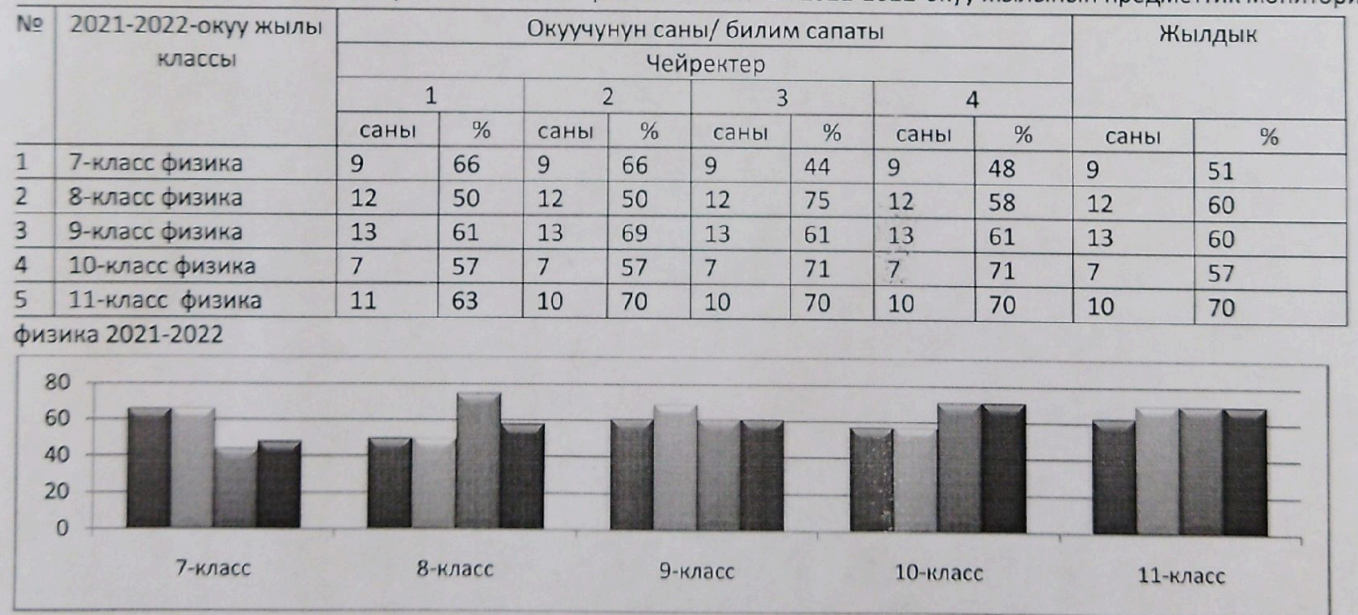

Качибеков Абдулла атындагы орто мектебинин физика сабагынан 2022-2023-окуу жылынын предметтик мониторинги

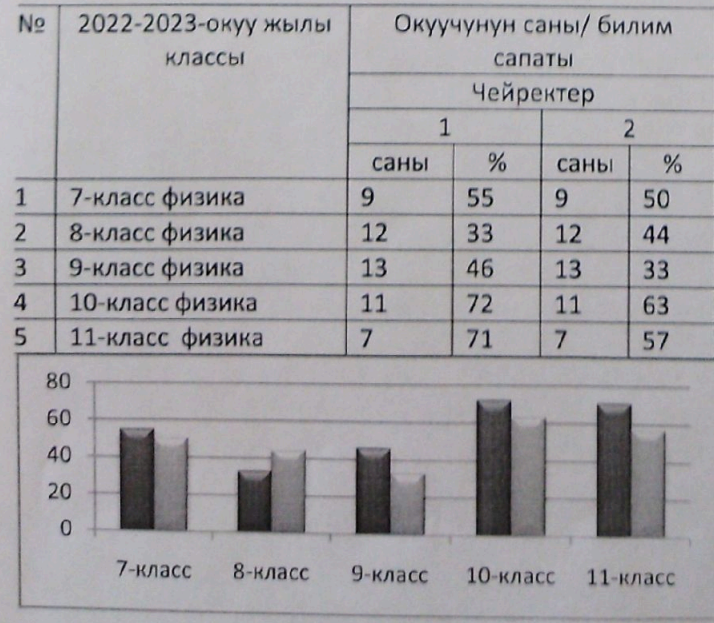

# «Оро-Башы» орто мектебинин орус тили жана орус адабияты сабагынан

### 2018-2019-окуу жылына карата I, II, III, IV чейректеринин **МОНИТОРИНГИ**

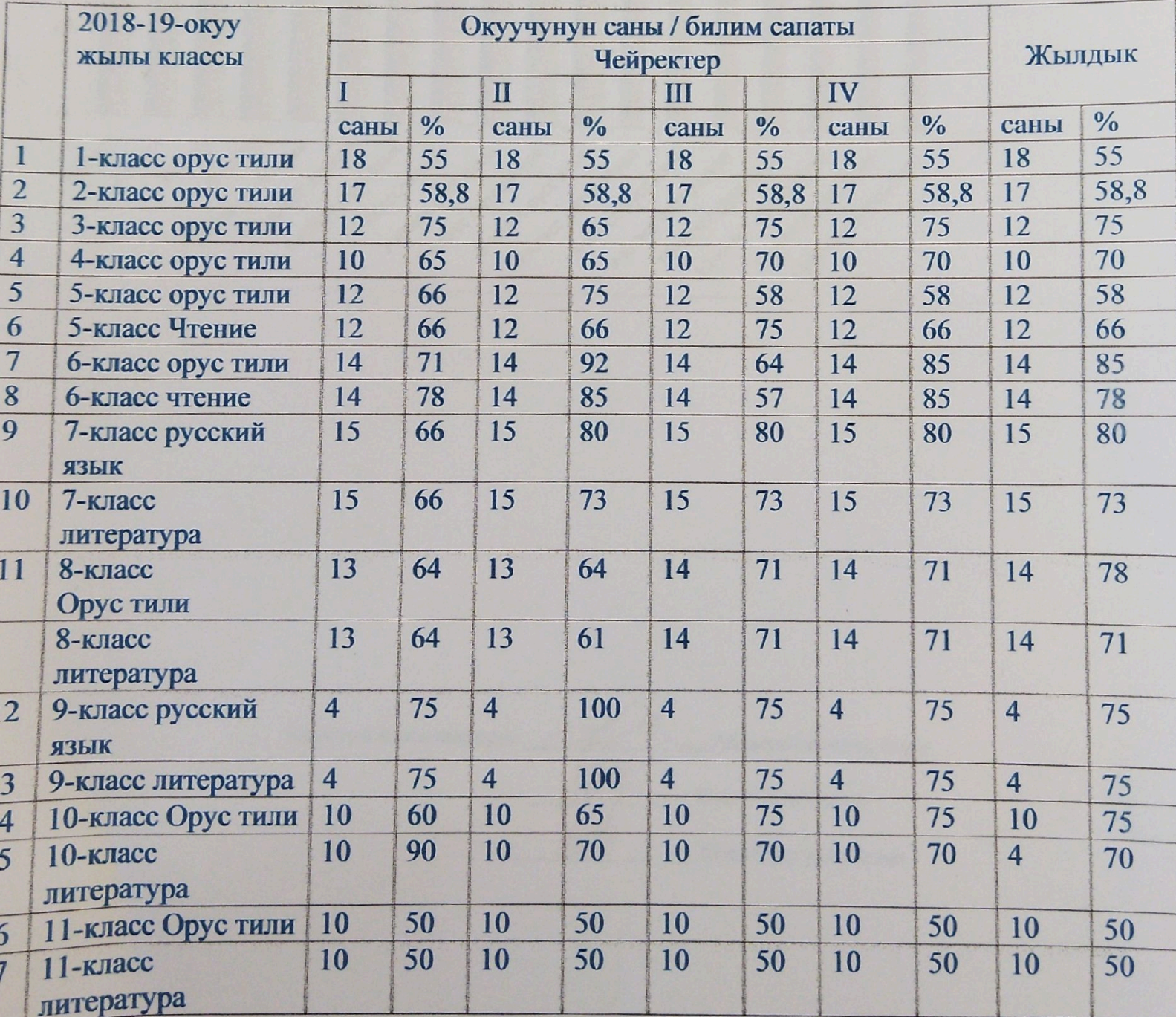

120 100 80 60 ■ 1четверть 2четверть 40 Вчетверть  $20$ LO HIVAC MY BIOTIPS ALAHOEC AWREIGNTON 10 that of the way LL-Wate of Tre oast Granacconceptor Buttack of Crack 9-trace of Censber  $\mathbf{0}$ Symboc pychash S-Maccurewike 7-unec pricessed 7-408C nursingships B-Wate Inference Tips Sumac infeatings G.thge urgune 3-thace Z-Knacc Z-Wasc **Абдыракманова Аида** Орус тил мугалимдери:  $\overline{d}$ Бакыт уулу Арген Калыйбек уулу Аскат

# Качибеков Абдулла атындагы орто мектебинин орус тили жана орус адабияты сабагынан

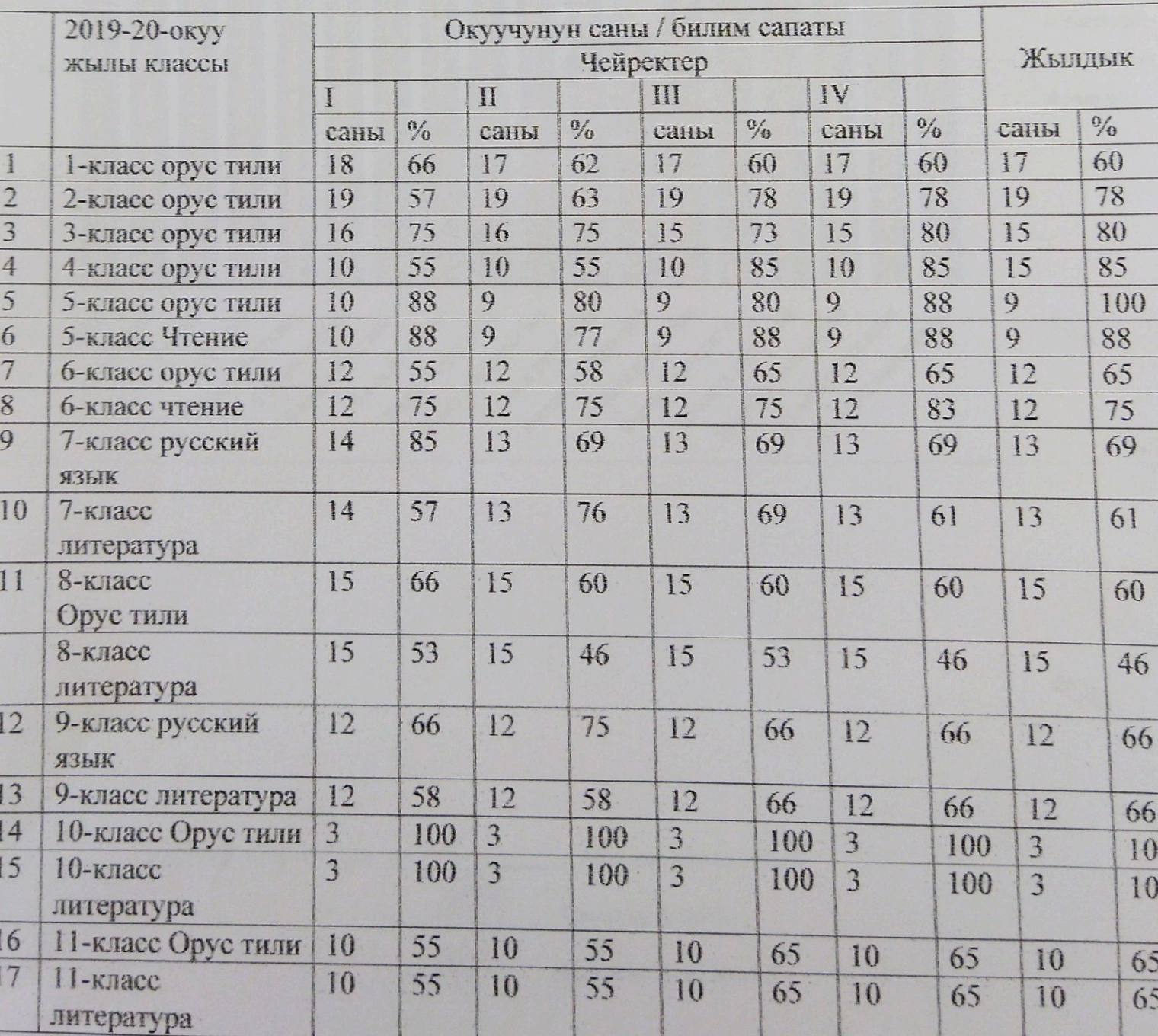

## 2019-2020-окуу жылына карата I, II, III, IV чейректеринин мониторинги

2013-2020

120 100 80 ■ 1четверть 60 2четверть Вчетверть ■ 4четверть 40 подова  $20$ For March Megine 7-Indige Cracked Ave B-KINGLE AWARDSHIPS P. Kingde Awegaritys 12-toxic cycle asy 1 1-th act meanways Sumation Proceeding B-Watchtesaw 10xhaccolcc.payx 10-th accidental and Z. Matchester S-Mage unguve G-WatchPiccapet S. March Rec. Bayer  $\mathbf{G}$ Lynach Lynach Award Абдыракманова Аида Орус тил мугалимдери: 建筑 Бакыт уулу Арген Калыйбек уулу Аскат 2019-2020

### Качибеков Абдулла атындагы орто мектебинин орус тили жана орус адабияты сабагынан

### 2021-2022-окуу жылына карата I, II, III, IV чейректеринин мониторинги

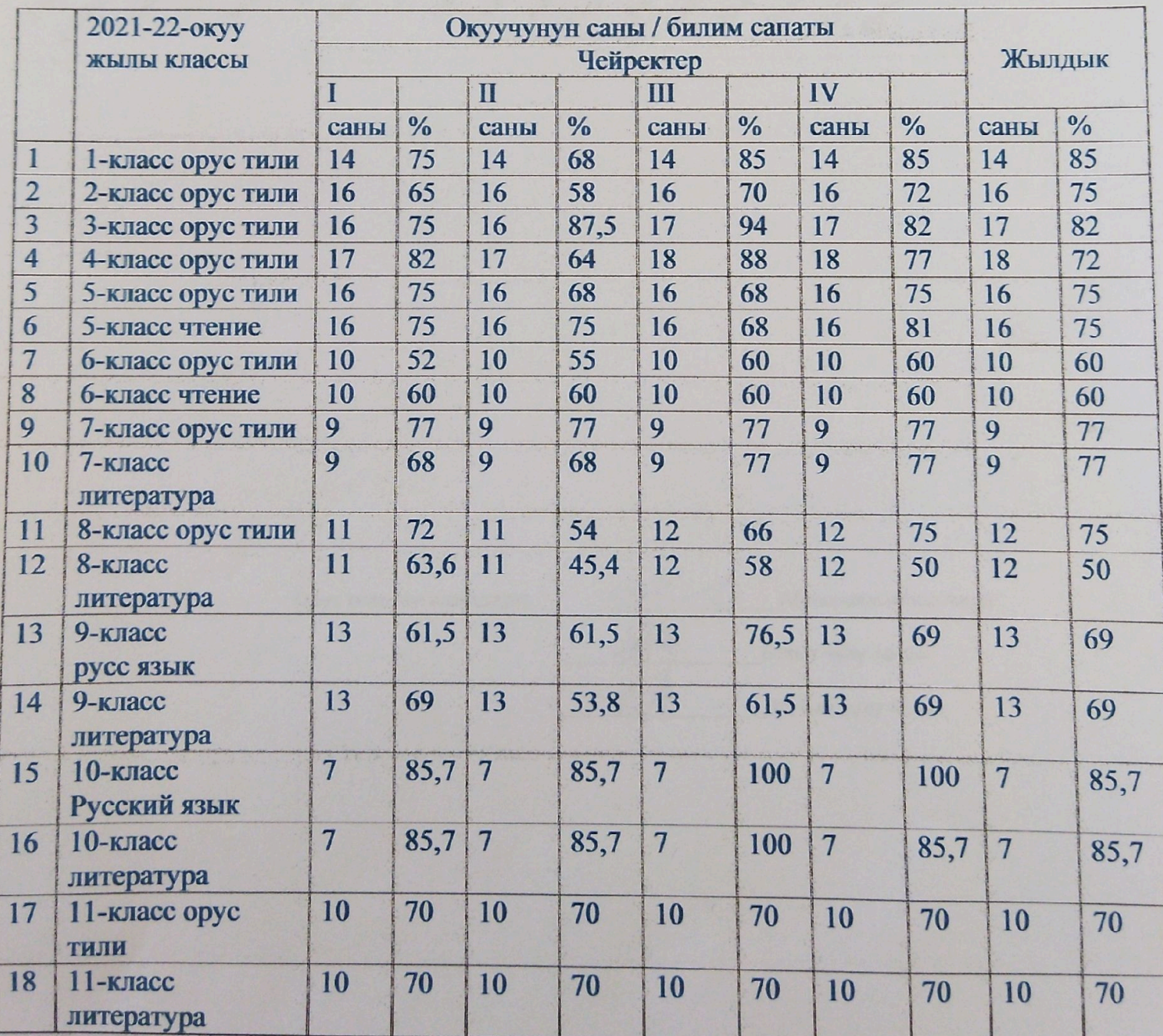

2021-2022

![](_page_16_Figure_0.jpeg)

Орус тили мугалимдери:

Абдыракманова Аида Att Бакыт уулу Арген Калый уулу Аскат

2021-2022

Бекитемин:

Элеманова. Ө Мектеп директору:

Оро-Башы орто мектебинин кыргыз тили жана адабият сабагынан 2018-2019-окуу жылынын предметтик мониторинги

![](_page_17_Picture_57.jpeg)

![](_page_17_Figure_4.jpeg)

![](_page_17_Figure_5.jpeg)

#### Кыргыз адабияты 2018-2019

#### Оро-Башы орто мектебинин кыргыз тили жана адабият сабагынан 2019-2020-окуу жылынын предметтик мониторинги

![](_page_18_Picture_49.jpeg)

![](_page_18_Figure_2.jpeg)

![](_page_18_Figure_3.jpeg)

#### Качибеков Абдулла атындагы орто мектебинин кыргыз тили сабагынан 2020-2021-окуу жылынын предметтик мониторинги

![](_page_19_Picture_44.jpeg)

![](_page_19_Figure_2.jpeg)

![](_page_19_Figure_3.jpeg)

![](_page_19_Figure_4.jpeg)

### Кыргыз адабияты 2020-2021

### Качибеков Абдулла атындагы орто мектебинин кыргыз тили сабагынан 2021-2022-окуу жылынын предметтик мониторинги

![](_page_20_Picture_44.jpeg)

![](_page_20_Figure_2.jpeg)

![](_page_20_Figure_3.jpeg)

![](_page_20_Figure_4.jpeg)

### Качибеков Абдулла атындагы орто мектебинин кыргыз тили сабагынан 2022-2023-окуу жылынын предметтик мониторинги

![](_page_21_Picture_49.jpeg)

![](_page_21_Figure_2.jpeg)

![](_page_21_Figure_3.jpeg)

![](_page_21_Figure_4.jpeg)

![](_page_21_Figure_5.jpeg)

Оро-Башы орто мектебинин 2018-2019-окуу жылындагы математика сабагынын предметтик мониторинги.

![](_page_22_Picture_9.jpeg)

![](_page_23_Figure_0.jpeg)

![](_page_24_Picture_4.jpeg)

100 120 20  $\sqrt{10}$  $\overline{0}9$ 80  $\circ$ 5-knacc 6-класс Оро Башы орто мектебинин математика сабагы боюнча түзүлгөн диаграмма  $7-3$  $1 - L$ математика 2019-2020-окуу жылы PAA1 PAA2 PAA3 PAA4 BPAA5 8-a  $3-7$  $e - 6$  $-1$ 10-a  $10-f$  $11-9$ 11-L

Абдулла Качибеков атындагы орто мектебинин 2020-2021-окуу жылындагы математика сабагынын предметтик мониторинги.

![](_page_26_Picture_51.jpeg)

#### Математика 2020-2021-окуу жылы

![](_page_26_Figure_3.jpeg)

Абдулла Качибеков атындагы орто мектебинин 2021-2022-окуу жылындагы математик сабагынын предметтик мониторинги.

![](_page_27_Picture_9.jpeg)

# Математика 2021-2022-окуу жылы

![](_page_28_Figure_1.jpeg)

Качибеков Абдулла атындагы орто мектебинин математика сабагынан 2022-2023-окуу жылынын карата чейректеринин мониторинги.  $\mathsf{I}, \mathsf{II}, \mathsf{III}, \mathsf{IV}$ 

![](_page_29_Picture_32.jpeg)

![](_page_29_Figure_2.jpeg)

Бекитемин\_

Мектеп директору: Элеманова. Ө

Оро-Башы орто мектебинин англис тили сабагынын мугалими Кулукеева Айганыш Акылбековнанын чейректеринин билим сапатынын салыштырма-анализ мониторинги.

![](_page_30_Picture_43.jpeg)

![](_page_30_Figure_4.jpeg)

055 Исламов.К Англистили мугалими Zul Кулукеева.А

Оро-Башы орто мектебинин англистили сабагынын мугалими Кулукеева Айганыш Акылбековнанын чейректеринин билим сапатынын салыштырма-анализ мониторинги.

![](_page_31_Picture_37.jpeg)

![](_page_31_Figure_2.jpeg)

Кулукеева.А

Качибеков Абдулла атындагы орто мектебинин англис тили сабагынын мугалими Кулукеева Айганыш Акылбековнанын чейректеринин билим сапатынын салыштырма-анализ мониторинги.

![](_page_32_Picture_9.jpeg)

![](_page_33_Figure_0.jpeg)

![](_page_34_Figure_0.jpeg)

Качибеков Абдулла атындагы орто мектебинин англистили сабагынын мугалими Кулукеева Айганыш Акылбековнанын чейректеринин билим сапатынын салыштырма-анализ мониторинги.

![](_page_35_Picture_34.jpeg)

![](_page_35_Figure_2.jpeg)

Во Дыйканбаев.Э  $055\zeta$ .<br>Кулукеева. А Англис тили мугалими

Оро-Башы орто мектебинин 2018-2019-окуу жылындагы химия сабагынын предметтик мониторинги.

![](_page_36_Picture_34.jpeg)

![](_page_36_Figure_2.jpeg)

![](_page_36_Figure_3.jpeg)

8-класс

9-класс

11-класс

Оро-Башы орто мектебинин 2019-2020-окуу жылындагы химия сабагынын предметтик мониторинги.

![](_page_37_Picture_24.jpeg)

![](_page_37_Figure_2.jpeg)

![](_page_37_Figure_3.jpeg)

Качибеков Абдулла атындагы орто мектебинин химия сабагынан 2020-2021-окуу

![](_page_38_Picture_27.jpeg)

жылынын карата I,II,III,IV чейректеринин мониторинги.

![](_page_38_Figure_3.jpeg)

### Качибеков Абдулла атындагы орто мектебинин химия сабагынан 2021-2022-окуу

![](_page_39_Picture_29.jpeg)

жылынын карата I,II,III,IV чейректеринин мониторинги.

![](_page_39_Figure_3.jpeg)

Качибеков Абдулла атындагы орто мектебинин химия сабагынан 2022-2023-окуу

![](_page_40_Picture_26.jpeg)

жылынын карата I,II,III,IV чейректеринин мониторинги.

![](_page_40_Figure_3.jpeg)

### Качибеков Абдулла атындагы орто мектебинин 3- классынын 2021-2022-окуу жылына

#### карата түзүлгөн мониторнинги

![](_page_41_Picture_43.jpeg)

![](_page_41_Figure_3.jpeg)

du nemercia : Maugh Unicadacho se.

качибеков Абдулла атындагы орто мектебинин 4- классынын 2022-2023-окуу жылына

# карата түзүлгөн мониторнинги

 $\mathbf{I}$ 

![](_page_42_Picture_47.jpeg)

![](_page_42_Figure_3.jpeg)

His neemersen : Ununfo Umendalbo H.

### «Оро-Башы» орто мектебинин 2018-2019- окуу жылындагы 3-класстын I, II, III, IV чейрегине карата

Сабактын Окуучулардын саны / билим сапаты аты чейректер III IV  $\rm II$ ı жылдык  $\frac{0}{6}$ саны  $\frac{0}{0}$  $\frac{0}{6}$ саны  $\overline{\frac{0}{6}}$ сан саны  $\frac{0}{6}$ саны  $\overline{P}I$ Кыргыз  $12$ 45%  $\overline{12}$ 43%  $12$ 66%  $\overline{12}$ 66%  $\overline{12}$ тили

![](_page_43_Figure_2.jpeg)

түзүлгөн мониторинги

![](_page_43_Figure_3.jpeg)

![](_page_43_Figure_4.jpeg)

Мугалим: Арматова Дина Архоро

Мектеп директору:

Исламов К

Качибеков Абдулла атындагы орто мектебинин 3-классынын 2022-2023окуу

![](_page_44_Picture_41.jpeg)

жылынын карата I,II,III,IV чейректеринин мониторинги.

![](_page_44_Figure_6.jpeg)

He mem Apecanolo D Afostes

Качибеков Абдулла атындагы орто мектебинин 4-классынын 2021-2022-окуу

 $N<sub>2</sub>$ Окуучунун саны / билим сапаты Жылдык Чейректер  $\overline{1}$  $\overline{2}$  $\overline{3}$  $\overline{4}$ саны  $%$  $%$ саны саны  $%$ саны  $%$ саны  $%$  $4-$ Кыргыз-тил  $17$ 70 17 70 18 77 18 77 18 73 КЛ  $4-$ Математика 17 94 17 88 18 94 18 94 18 92 КЛ

![](_page_45_Figure_2.jpeg)

![](_page_45_Figure_3.jpeg)

Ki nemereu Regerad Myeumobs 7

![](_page_46_Picture_4.jpeg)

Мектеп директору:

Элеманов Ө

Оро-Башы орто мектебинин 3-классынын сабагынан 2019-2020-окуу

жылынын карата түзүлгөн I,II,III,IV чейректерге мониторинги.

![](_page_47_Picture_37.jpeg)

![](_page_47_Figure_6.jpeg)

![](_page_47_Picture_7.jpeg)

### Оро-Башы орто мектебинин 4-классынын сабагынан 2020-2021-окуу

жылынын карата түзүлгөн I,II,III,IV чейректерге мониторинги.

![](_page_48_Picture_26.jpeg)

![](_page_48_Figure_3.jpeg)

![](_page_48_Picture_4.jpeg)